# **DAFTAR ISI**

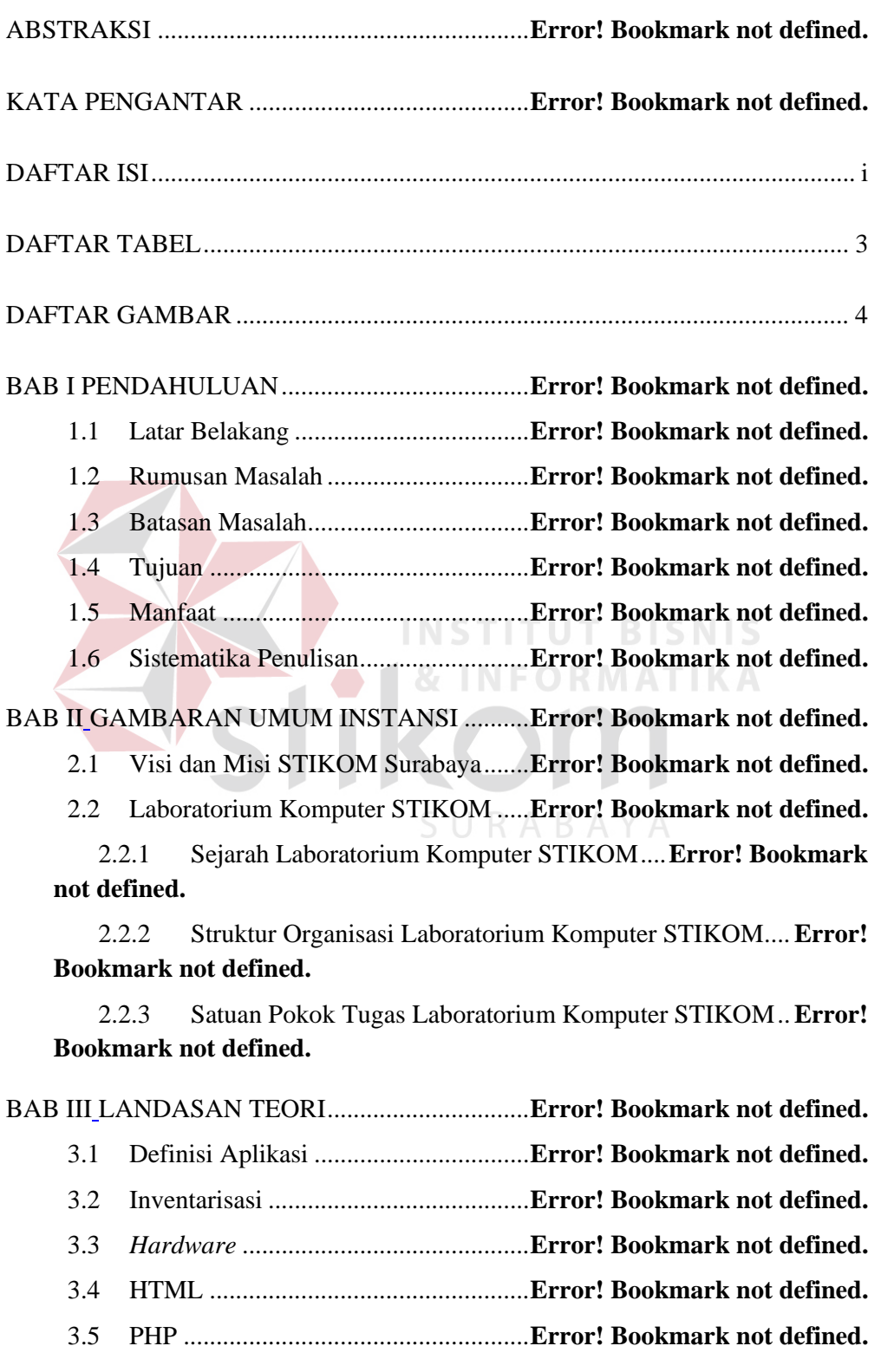

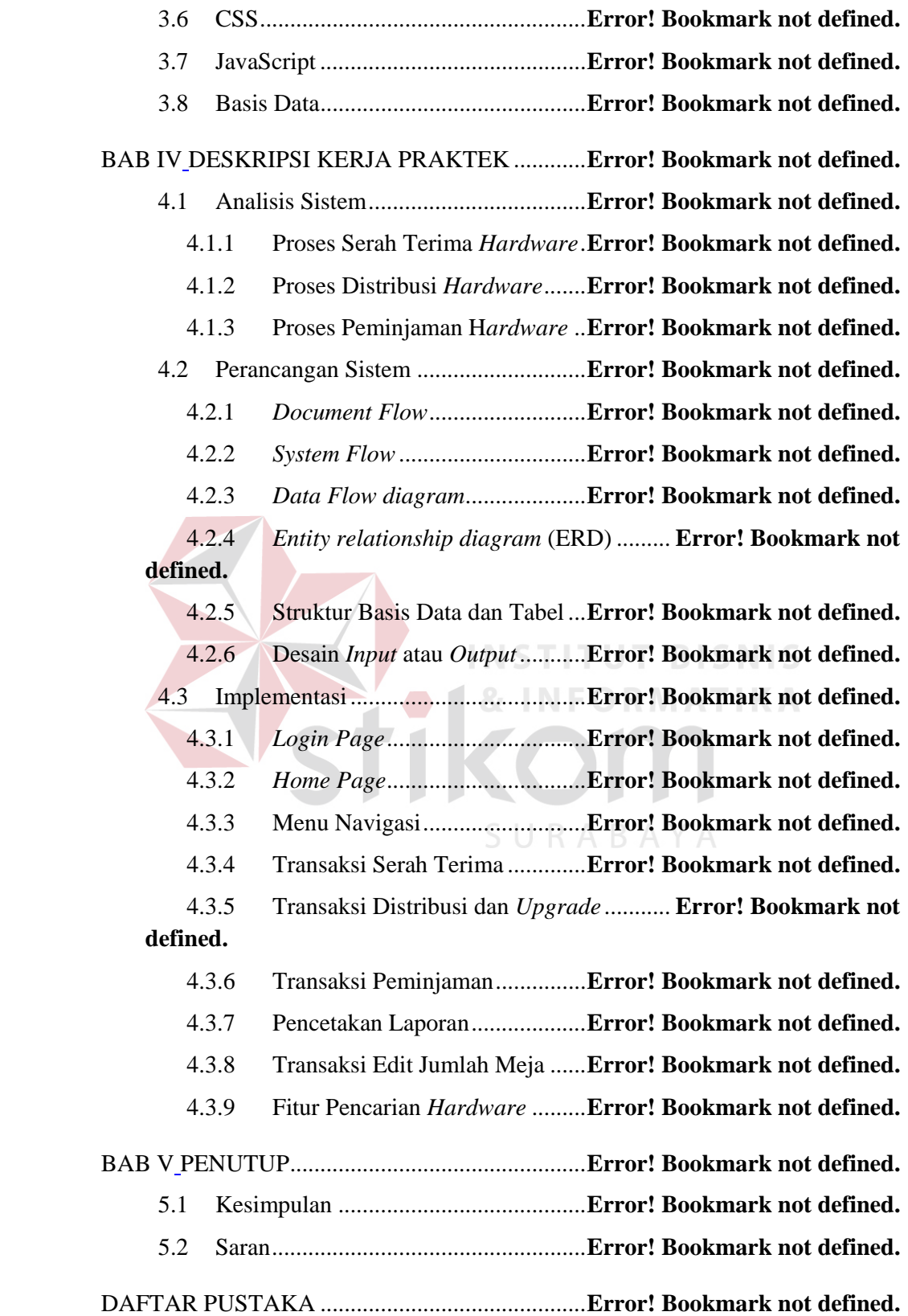

LAMPIRAN ........................................................... **Error! Bookmark not defined.**

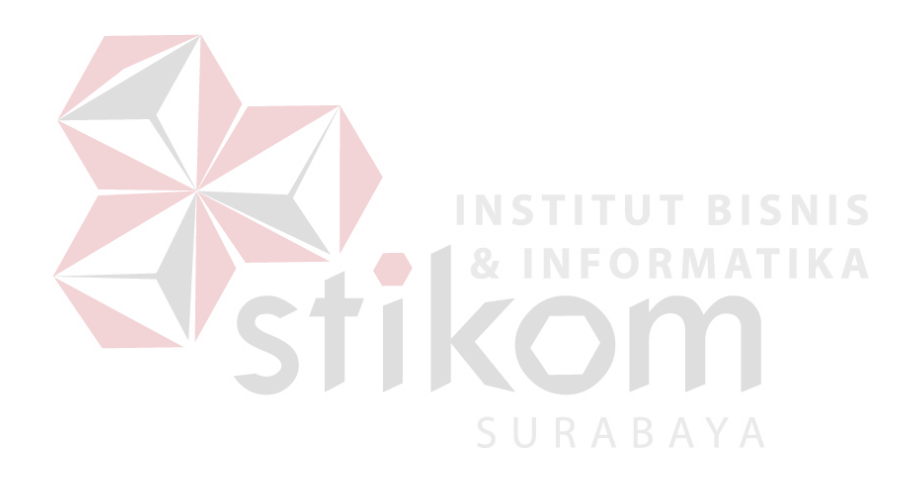

### **DAFTAR TABEL**

Tabel 1.1 Data inventaris CPU komputer di Laboratorium Aristoteles ......... **Error! Bookmark not defined.**

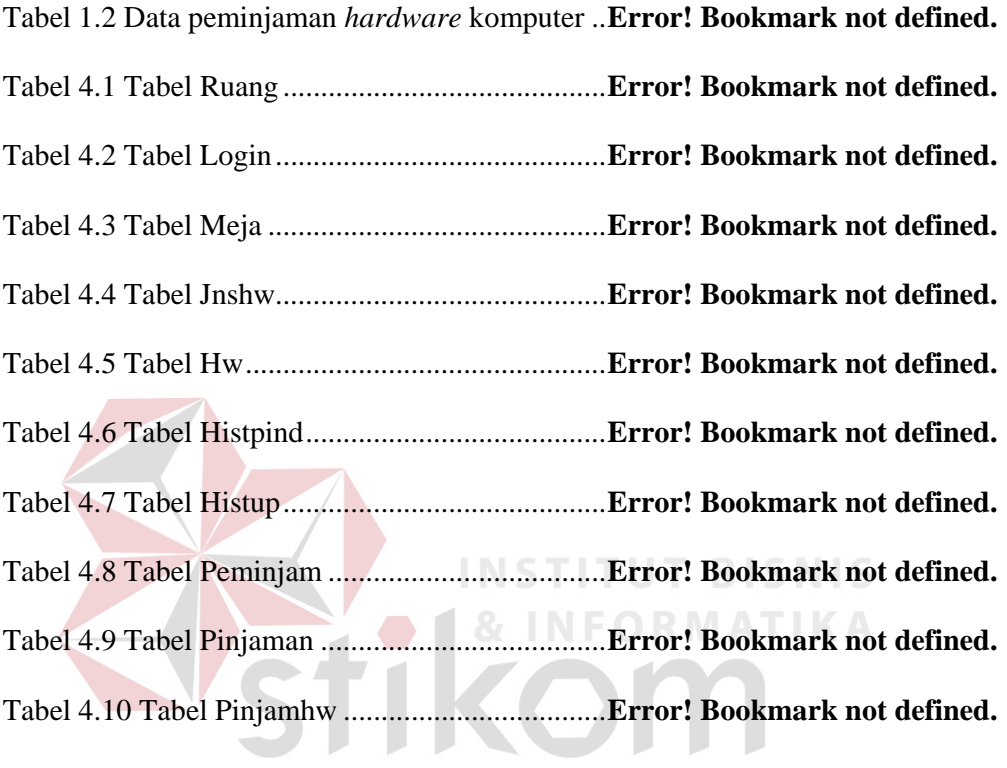

SURABAYA

#### **DAFTAR GAMBAR**

Gambar 2.1 Struktur Organisasi Laboratorium Komputer STIKOM Surabaya

 ................................................................................ **Error! Bookmark not defined.** Gambar 4.1 *Document Flow* Penerimaan H*ardware* ........... **Error! Bookmark not** 

**defined.**

Gambar 4.2 *Document Flow* Penyerahan *Hardware* ........... **Error! Bookmark not defined.**

Gambar 4.3 *Document Flow* Peminjaman *Hardware* .......... **Error! Bookmark not defined.**

Gambar 4.4 *Document Flow* Pengembalian Pinjaman *Hardware* ................. **Error! Bookmark not defined.**

Gambar 4.5 *System Flow* Penerimaan dan Distribusi *Hardware***Error! Bookmark not defined.**

Gambar 4.6 *System Flow* Penyerahan *Hardware* .. **Error! Bookmark not defined.** Gambar 4.7 *System Flow* Peminjaman *Hardware* . **Error! Bookmark not defined.** Gambar 4.8 *System Flow* Pengembalian Pinjaman *Hardware* ... **Error! Bookmark not defined.**

Gambar 4.9 *Context Diagram* Aplikasi Inventarisasi *Hardware***Error! Bookmark not defined.**

Gambar 4.10 DFD Level 0 ..................................... **Error! Bookmark not defined.** Gambar 4.11 DFD Level 1 Penerimaan, Distribusi, dan Penyerahan *Hardware* ................................................................................ **Error! Bookmark not defined.** Gambar 4.12 DFD Level 1 Peminjaman dan Pengembalian Pinjaman *Hardware* ................................................................................ **Error! Bookmark not defined.** Gambar 4.13 ERD CDM Aplikasi Inventarisasi *Hardware* **Error! Bookmark not defined.**

Gambar 4.14 ERD PDM Aplikasi Inventarisasi *Hardware* . **Error! Bookmark not defined.**

Gambar 4.15 Desain *Index* atau *Login Page* .......... **Error! Bookmark not defined.** Gambar 4.16 Desain tampilan navigasi *web* yang akan digunakan ............... **Error!** 

#### **Bookmark not defined.**

Gambar 4.17 Desain *Form Input* Penerimaan *Hardware* .... **Error! Bookmark not defined.**

Gambar 4.18 Desain *Form Input* Label *Hardware***Error! Bookmark not defined.** Gambar 4.19 Desain *Form Input* Spesifikasi CPU **Error! Bookmark not defined.** Gambar 4.20 Desain *Form Input* Penyerahan *Hardware* .... **Error! Bookmark not defined. & INFORMATIKA** 

Gambar 4.21 Desain *Form* Histori Penerimaan *Hardware* . **Error! Bookmark not defined.**

Gambar 4.22 Desain *Form* Histori Penyerahan *Hardware* .. **Error! Bookmark not defined.**

Gambar 4.23 Desain *Form* Pemilihan Laboratorium yang Akan Diedit ....... **Error!** 

#### **Bookmark not defined.**

Gambar 4.24 Desain *Form* Edit *Hardware* ............ **Error! Bookmark not defined.** Gambar 4.25 Desain *Form* Pencarian CPU ........... **Error! Bookmark not defined.** Gambar 4.26 Desain *Form* Edit *Hardware* CPU ... **Error! Bookmark not defined.** Gambar 4.27 Desain *Form* Histori Distribusi *Hardware* .... **Error! Bookmark not defined.**

Gambar 4.28 Desain *Form* Pencarian Histori *Upgrade* CPU ..... **Error! Bookmark not defined.**

Gambar 4.29 Desain *Form* Detil Histori *Upgrade* CPU ...... **Error! Bookmark not defined.**

Gambar 4.30 Desain *Form Input* Data Pinjaman ... **Error! Bookmark not defined.**

Gambar 4.31 Desain *Form Input* Peminjam *Hardware* ....... **Error! Bookmark not** 

### **defined.**

Gambar 4.32 Desain *Form* Pengembalian Pinjaman ........... **Error! Bookmark not defined.**

Gambar 4.33 Desain *Form* Histori Pinjaman *Hardware* ..... **Error! Bookmark not defined.**

Gambar 4.34 Desain *Form* Edit Jumlah Meja ....... **Error! Bookmark not defined.** Gambar 4.35 Desain Surat Serah Terima *Hardware* ........... **Error! Bookmark not defined.**

Gambar 4.36 Desain *Form* Pilih Ruang *Print* Laporan Distribusi................ **Error! Bookmark not defined.**

Gambar 4.37 Desain Laporan Distribusi *Hardware* ............ **Error! Bookmark not defined.**

Gambar 4.38 Desain Laporan Inventaris *Hardware* ............ **Error! Bookmark not defined.**

Gambar 4.39 Desain Surat Tanda Peminjaman *Hardware* .. **Error! Bookmark not defined.**

Gambar 4.40 Surat Tanda Pengembalian *Hardware* ........... **Error! Bookmark not defined.**

Gambar 4.41 *Form Login User* .............................. **Error! Bookmark not defined.**

Gambar 4.42 Peringatan kesalahan saat melakukan *login* ... **Error! Bookmark not defined.**

Gambar 4.43 *Home Page* dengan Hak Akses Kabag ........... **Error! Bookmark not defined.**

Gambar 4.44 Menu Navigasi dengan Hak Akses Kabag ..... **Error! Bookmark not defined.**

Gambar 4.45 Menu Navigasi dengan Hak Akses Kasie ..... **Error! Bookmark not defined.**

Gambar 4.46 Menu Navigasi dengan Hak Akses Asisten Laboratorium ..... **Error!** 

## **Bookmark not defined.**

Gambar 4.47 Menu Navigasi dengan Hak Akses Teknisi .. **Error! Bookmark not defined. & INFORMATIKA** 

Gambar 4.48 *Form Input* Penerimaan *Hardware* yang sudah diisi ............... **Error! Bookmark not defined.**

Gambar 4.49 Bentuk kalender................................ **Error! Bookmark not defined.** Gambar 4.50 Tampilan *form* saat terjadi kesalahan pengisian ... **Error! Bookmark not defined.**

Gambar 4.51 *Form Input* Label *Hardware* ............ **Error! Bookmark not defined.** Gambar 4.52 Kesalahan dalam distribusi *hardware* ............ **Error! Bookmark not defined.**

Gambar 4.53 *Form Input* Spesifikasi CPU ............ **Error! Bookmark not defined.** Gambar 4.54 Kesalahan dalam pengisian spesifikasi CPU **Error! Bookmark not defined.**

Gambar 4.55 Pemberitahuan bahwa penyimpanan berhasil **Error! Bookmark not defined.**

Gambar 4.56 Pemberitahuan bahwa terjadi kesalahan penyimpanan data .... **Error!** 

#### **Bookmark not defined.**

Gambar 4.57 *Form* Penyerahan *Hardware* saat mencari *hardware* .............. **Error!** 

#### **Bookmark not defined.**

Gambar 4.58 *Form* Penyerahan *Hardware* memilih *hardware* yang diserahkan

................................................................................ **Error! Bookmark not defined.**

Gambar 4.59 Surat Serah Terima *Hardware* ......... **Error! Bookmark not defined.**

Gambar 4.60 Pencarian histori penerimaan *hardware* ......... **Error! Bookmark not** 

# **defined.**

Gambar 4.61 Pencarian histori penyerahan *hardware* ......... **Error! Bookmark not defined. & INFORMATIKA** 

Gambar 4.62 Halaman edit distribusi *hardware* .... **Error! Bookmark not defined.** Gambar 4.63 Distribusi *hardware* pada gudang .... **Error! Bookmark not defined.** Gambar 4.64 *Form* edit distribusi *hardware*.......... **Error! Bookmark not defined.** Gambar 4.65 *Form* Edit Distribusi *Hardware* setelah diedit **Error! Bookmark not defined.**

Gambar 4.66 *Form* Pencarian CPU yang akan *diupgrade* ... **Error! Bookmark not defined.**

Gambar 4.67 *Form Upgrade Hardware* CPU ....... **Error! Bookmark not defined.** Gambar 4.68 *Form Hardware* CPU dengan *power supply* sudah dilepas ..... **Error! Bookmark not defined.**

Gambar 4.69 *Form* Edit *Hardware* CPU .............. **Error! Bookmark not defined.**

Gambar 4.70 *Form* Pencarian Histori Distribusi *Hardware* **Error! Bookmark not defined.**

Gambar 4.71 *Form* Pencarian CPU untuk melihat histori *upgrade* CPU ...... **Error!** 

## **Bookmark not defined.**

Gambar 4.72 *Form* Histori *Upgrade* CPU ............. **Error! Bookmark not defined.** Gambar 4.73 *Form* Peminjaman sebelum memilih peminjam ... **Error! Bookmark** 

### **not defined.**

Gambar 4.74 *Form* Cari dan Tambah Peminjam ... **Error! Bookmark not defined.** Gambar 4.75 *Form* Peminjaman setelah memilih peminjam...... **Error! Bookmark not defined.**

Gambar 4.76 *Form* Peminjaman setelah terdapat *hardware* yang dipilih ..... **Error! Bookmark not defined.**

Gambar 4.77 Surat Tanda Pinjaman *Hardware* ..... **Error! Bookmark not defined.** Gambar 4.78 *Form* pengembalian *hardware* untuk mencari pinjaman ......... **Error! Bookmark not defined.**

Gambar 4.79 *Form Input* Pengembalian Pinjaman *Hardware* ... **Error! Bookmark not defined.**

Gambar 4.80 Surat Tanda Pengembalian *Hardware* ........... **Error! Bookmark not defined.**

Gambar 4.81 Mencari histori peminjaman *hardware* .......... **Error! Bookmark not defined.**

Gambar 4.82 List *hardware* yang dipinjam ........... **Error! Bookmark not defined.** Gambar 4.83 Laporan Inventaris *Hardware* Laboratorium Komputer .......... **Error! Bookmark not defined.**

Gambar 4.84 *Form* untukmMenentukan laporan ... **Error! Bookmark not defined.** Gambar 4.85 Laporan distribusi Laboratorium A .. **Error! Bookmark not defined.** Gambar 4.86 *Form* Edit Jumlah Meja ................... **Error! Bookmark not defined.** Gambar 4.87 Peringatan meja berhasil dihapus ..... **Error! Bookmark not defined.** Gambar 4.88 Peringatan meja berhasil ditambahkan ........... **Error! Bookmark not defined.**

Gambar 4.89 Peringatan gagal mengurangi jumlah meja .... **Error! Bookmark not defined.**

Gambar 4.90 Fitur pencarian *hardware* ................. **Error! Bookmark not defined.** Gambar 4.91 Hasil pencarian dengan fitur pencarian *hardware* **Error! Bookmark not defined.** 

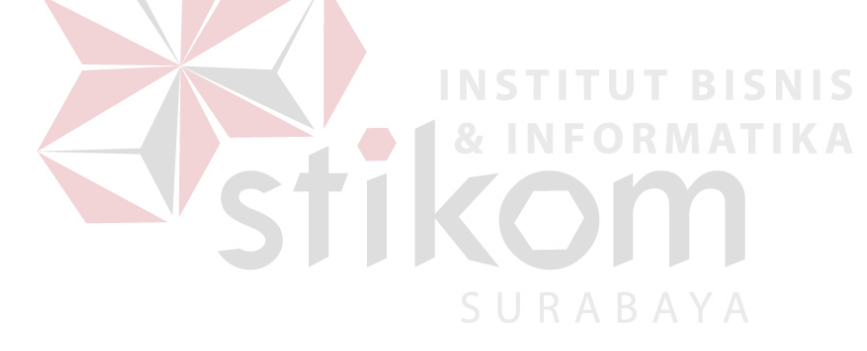